```
July 21, 2004 \qquad \qquad sync.nw 1
\langle \textit{copyright} \rangle \equiv#!/usr/bin/env python2
  # Copyright (c) 2004 CollabNet. All rights reserved.
  ##
  ## Publish ClearCase from/to SVN. Run 'sync.py --help' for details.
\langle def \, print \, general \, usage \rangle \equivdef print_general_usage():
      usage = """ \nUsage: clearsvn.py [-h] | import <args>... | export <args>...
  Description:
```
This script is used to synchronize a ClearCase repository with a SubVersion (SVN) repository, preserving the history and integrity of changes to directories as much as possible. You can run this script in either import mode, to pull changes in to ClearCase from SVN; or export mode to push changes from ClearCase to SVN.

For more information about how to invoke an import or export, do either:

clearsvn.py import -h, or, clearsvn.py export -h

"""

print usage

```
\langle def \; print \; export \; usage \rangle \equivdef print_export_usage():
           usage = """ \nUsage: clearsvn.py export [-h] |
                    [-v \; \simeq \; \; \texttt{6} \; \texttt{6}] [-n] [-f] -s \texttt{6} \; \texttt{6} \; \texttt{6} \; \texttt{6} -c \texttt{6} \; \texttt{6} \; \texttt{6} \; \texttt{7} (-1 \texttt{6} \; \texttt{6})
```
Description:

In export mode, this script seeks to synchronize the state of files and directories from ClearCase into a SubVersion workspace. Migration out of ClearCase is view based; it is up to you what branch or branches your view is configured for.

You specify two paths (including the VOB) within a  $\Upsilon$  current $\Upsilon$  and a \'before\' view. This script compares the directory trees rooted at both paths to detect the changes to migrate. The script also checks that the contents under the \'before\' path exactly match the SubVersion workspace, for if not, then applying the delta between the two views will not produce PREDICTABLE results. You have to use -f/--force to cause the script to proceed in that case.

The -n option provides for doing test runs with no actual updates.

You should validate and commit all such migrated changes at your own discretion after the script has completed.

Unless a fatal error should cause the script to abort, you will see an error and warning summary printed at the end of the run.

Command Line Options:

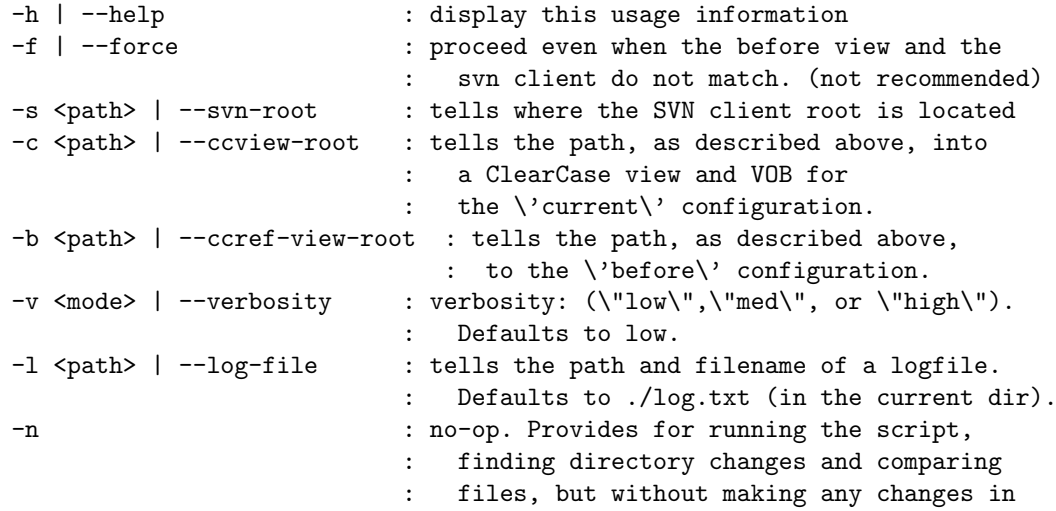

July 21, 2004 sync.nw  $3$ 

: any repository. File comparisons may be wrong : due to directory changes (like adds) not : having been made.

Arguments may be given in any order.

 $\cdots$ 

print usage

```
\langle def \; print \; import \; usage \rangle \equivdef print_import_usage():
                     usage = """ \nUsage: clearsvn.py import [-h] |
                                    [-v \quad \text{6} - v \quad \text{6} - v \quad \text{6} - v \quad \text{6} - v \quad \text{6} - v \quad \text{6} - v \quad \text{6} - v \quad \text{7} - v \quad \text{7} - v \quad \text{8} - v \quad \text{8} - v \quad \text{7} - v \quad \text{8} - v \quad \text{8} - v \quad \text{9} - v \quad \text{9} - v \quad \text{10} - v \quad \text{11} - v \quad \text{12} - v \quad \text{13} - v \quad \text{14} - v \quad \text{15} - v \quad \text{16} - v \quad \text
```
Description:

In import mode, this script seeks to synchronize changes from a SubVersion workspace into a ClearCase view.

Directory changes are synchronized first. This script runs an svn log command in verbose mode to discover the net directory changes (file adds, moves, and deletes) in the specified revision range. The script applies the directory updates in ClearCase. Next, the script does a tree walk over the files and directories in the specified folder under the ClearCase view comparing with the contents found in the SubVersion workspace. Versioned files that are found to differ are checked out and updated in the ClearCase view.

The -n option provides for doing test runs with no actual updates.

You should validate and checkin all such migrated changes at your own discretion after the script has completed.

Unless a fatal error should cause the script to abort, you will see an error and warning summary printed at the end of the run.

Command Line Options:

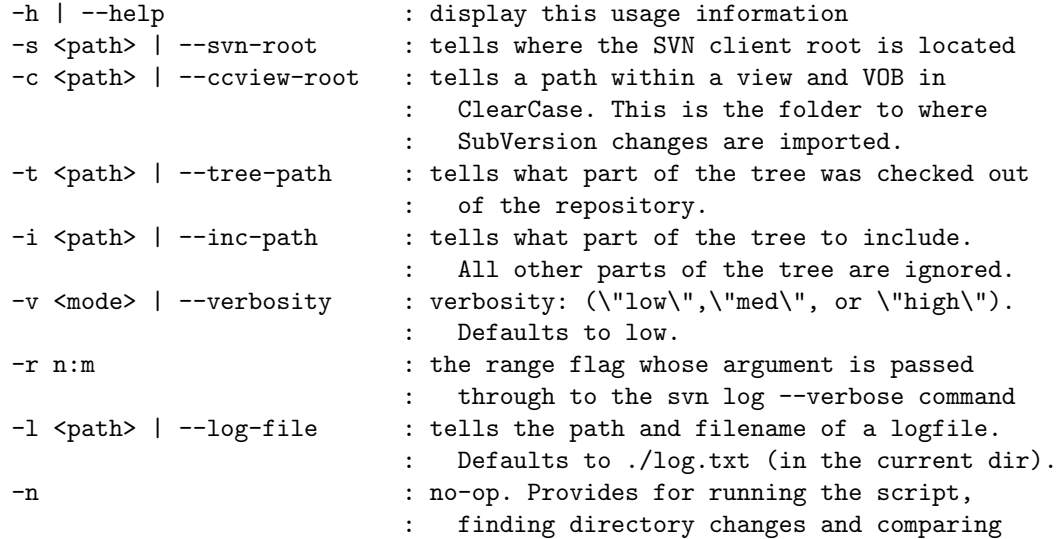

```
: files, but without making any changes in
                             : any repository. File comparisons may be wrong
                             : due to directory changes (like adds) not
                             : having been made.
Arguments may be given in any order.
Example:
 clearsvn.py import -s D:\svnstuff\client3\our_project ^
             -c M:\Bob_view\\the_vob\our_project ^
             -i \\trunk -t \\trunk ^
             -v med ^
             -r 217:213
(where the ^ characters are the DOS command line continuation)
"""
   print usage
```
This is meant to be a test chunk to show user input being accepted by a Python script. We do that using sys.stdin.readline().

Next, what we want to do is show that we can have a user enter a digit to select from a set of choices.

```
\langle test\ sync \rangle \equivimport sys,string,re
  CmdError="error"
```

```
\langle def get choice index \ranglechoices=['1st','2nd','3rd','4th']
get_choice_index(choices,4)
```
What we want this routine to do is take an optional argument that specifies a recommended choice for the user. When the list of choices is displayed, if that index is valid, then some asterisks will be displayed to highlight the recommended choice. Also, at the prompt, the default value will be take in the case that the user simply hits return.

```
\langle def \space get \space choice \space index \rangle \equivdef get_choice_index(choices,default=-1):
     # If the default is out of range, raise an exception
     if default != -1 and (default < 0 or default > len(choices)-1):
        raise CmdError,(-1,("Internal error, default value (%d) was out of range 0..%d"
                               %(default,len(choices)-1)))
     while 1:
        \langle display \rangle display choices to user
        sys.stdout.write("Which choice would you prefer? ")
        if default != -1:
           sys.stdout.write(" (hit ENTER for default) ")
        the_choice=sys.stdin.readline()
        if default!=-1:
           # if we match on white space, then we just picked up a default selection
           m=re.match("^\s*$",the_choice)
           if m:
               # we got a blank line, so return the default choice.
               print
               print "you have selected ",choices[default]
               return default
        try:
           choice_num=string.atoi(the_choice)
        except ValueError:
           print
           print "The string you entered: "
           print " ",the_choice
           print
           print "is not a valid integer. Please try again."
           print
        else:
           if choice_num > 0 and choice_num <= len(choices): break
           else:
              print ("%d is outside the range 1..%d. Please try again" %
                      (choice_num,len(choices)))
              print
     print
     print "you have selected ",choices[choice_num-1]
     return choice_num-1
```
July 21, 2004 sync.nw 7

We want to print these choices taking the default into account. If the default is -1, then we just print out with no asterisks. But if the default is one of the index values, then we print "default" in front of the choice.

The key idea here is that default is an index value based at 0, not a choice value based at 1.

```
\langle display \rangle \equivi=0;
 while (i!=len(choices)):
     if i==default:
       print " Default: %4s. %s ***" % (i+1, choices[i])
     else:
        print " %13s. %s" % (i+1,choices[i])
     i=i+1print
```
## 1 Synchronizing between ClearCase and Subversion

From an implementation perspective, there are a variety of small functionalities that you will find this script using at one point or another.

- getting command line arguments
- outputting to a log file
- being able to execute SVN commands, get status, collecting output.
- being able to execute ClearCase commands, get status, and collect output.
- walk a tree, collect directories, sort files.
- compare text files and detect if there's a difference or not.
- compare binary files and detect if there's a difference or not.
- tree walk and ignore files matching certain names (.svn).
- determine the net set of moves and changes

## $\langle sync \rangle \equiv$

```
\langle \textit{copyright} \rangleimport os,sys,tempfile,string,re,bisect,getopt,fnmatch,filecmp,shutil
\langle def \text{ print general usage} \rangle\langle def \, print \, import \, usage \rangle\langle def \text{ print export usage} \rangle\langle class \; cmd \; object \rangle\langle class \ Change \rangle\langle class \ Change \ list \rangle\langle class \; Dias \ranglediags=Diags()
cache_o_rev={} # caches info about moves for other-branch move changes
\langle def \space get \space choice \space index \rangle\langle def sep \ to \ slash \rangle\langle def slash to sep \rangle\langle def subtract longest common suffix\rangle\langle def process url\rangle\langle def run \; cmd \rangle\langle def \; clean \; up \; after \rangle\langle def sort out list \rangle\langle def \text{ parse } swn \text{ } log \text{ } into \text{ } change \text{ } list \rangle\langle def \; list \; stuff \rangle\langle def get cview checkouts)
\langle def \space get \space view \space private \rangle\langle def \; chop \; prefix \rangle
```

```
\langle def canonical path \rangle\langle def quoted)
\langle \textit{def tree compare} \rangle#
# -------------------------- Main Program Starts Here --------------------------------
#
\langle qet \text{ }cmdline \text{ }args \rangle\langle setup \: logfile \rangle\langle print\ cc\ and\ sun\ versions \rangleif sys.argv[1] == 'import':\langleimport stuff\rangleelse:
    assert sys.argv[1]=='export'
    \langleexport stuff\ranglediags.print_summary()
sys.exit(0)
```
What we want to do in this chunk is open the log file and redirect stdout to that file, in the cases that stdout should actually go to that file.

The first thing we do is open log\_file\_name for write output.

```
\langle setup logfile \rangle \equivclass File_tee:
     def __init__(self):
        self.stdout=sys.stdout
        self.log_file=open(log_file_name,'w')
        sys.stdout=self
     def __del__(self):
        sys.stdout=self.stdout
        self.log_file.close()
     def write(self, string):
        self.stdout.write(string)
        self.log_file.write(string)
 file_tee_instance=File_tee() # there's is meant to be just a single instance
```
The assumptions about when this starts are that:

- There are two ClearCase views, marking a before and an after state on the source branch.
- The before state exactly matches the current contents of the Sub Version workspace.

The steps to exporting from ClearCase into a SubVersion workspace are as follows:

- 1. Compare the ClearCase reference view with the SubVersion workspace. They should be identical.
- 2. Compare the two ClearCase views in order to determine the delta that must be applied to SubVersion.
- 3. Resolve any element MOVES from the directory changes detected. Use ClearCase element oids (object identifiers) to do this.
- 4. Perform the directory change type updates in the SVN workspace.
- 5. Perform the file change updates.

```
\langleexport stuff\rangle\equivdirs_to_add=[]
 dirs_to_del=[]
 files_to_add=[]
 files_to_del=[]
 differences=[]
 elements_to_move=[]
 tree_compare(ccref_view_root, svn_client_root,
                dirs_to_add, dirs_to_del, files_to_add, files_to_del, differences,1)
  \langle \textit{notify} \rangle user of svn and reference view differences)
 # last tree_compare should have been empty (unless in -force mode)
 # now compare the CC view and the svn workspace.
 tree_compare(ccview_root, ccref_view_root,
                dirs_to_add, dirs_to_del, files_to_add, files_to_del, differences,1)
 diags.start_info(0)
 print
 print "dirs to add",dirs_to_add
 print "dirs to del",dirs_to_del
 print "files to add",files_to_add
 print "files to del",files_to_del
 print "elements to move: ",elements_to_move
 print "modified files: ",differences
 diags.end()
```

```
\langle use \ oids \ to \ resolve \ moves \rangle# This split up for debugging purposes...
diags.start_info(0)
print
print "dirs to add",dirs_to_add
print "dirs to del",dirs_to_del
print "files to add",files_to_add
print "files to del",files_to_del
print "elements to move: ",elements_to_move
print "modified files: ",differences
diags.end()
\langle apply\ changes\ to\ syn\ workspace space \rangle
```
In this chunk we process each list from dirs to add to differences in order to perform the changes necessary to actually synchronize the SVN workspace with the current view from ClearCase.

```
\langle apply\ changes\ to\ sun\ workspace space\rangle\equivfor new_dir in dirs_to_add:
       \langle add\ new\ dir \ranglefor old_dir in dirs_to_del:
       \langle del old dir\ranglefor new_file in files_to_add:
       \langle add\ new\ file\ranglefor old_file in files_to_del:
       \langle del old file\ranglefor source_target in elements_to_move:
       \langle move\ elements \ranglefor file in differences:
       \langle update\ file\ into\ SVM\ workspace space \rangle
```
In this case, new dir is the universal path to a new directory to be added. This means we need do several things:

- 1. Form the source and target paths.
- 2. assert that the source exists and destination does not (but tree-walk already asserts this is true. This isn't much of a test.)
- 3. Perform a directory copy.
- 4. change directory into the svn client space
- 5. issue an add command

```
\langle add\ new\ dir \rangle \equiv# need to chop any leading \ char off the front - this is non-OS portable. So what?
 if new\_dir[0:1] == os.\nsep:new_dir=new_dir[1:]
 if new\_dir!='':
     destination=os.path.join(svn_client_root,new_dir)
     source=os.path.join(ccview_root,new_dir)
     print
     print ("ADD (for folder) of source (%s)\n\tand dest (%s)" %
                (source,destination))
     if not flag_no:
        shutil.copytree(source,destination)
        os.chdir(destination)
        run_cmd("attrib -R /s /d",
           "Error resetting read-only permissions at\n\t%s" % (destination))
        os.chdir(svn_client_root)
        run_cmd("svn add %s" % (new_dir),
           "Could not do folder add of %s " % (new_dir))
```
else: raise CmdError,(-1,"Unexpectedly, the root itself needs to be created!")

This is pretty simple:

- 1. change directory into the svn client space
- 2. issue a del command

```
\langle del old dir \rangle≡
 print ("DELETE subtree %s" % (old_dir))
 if not flag_no:
     os.chdir(svn_client_root)
     run_cmd("svn del %s" % (old_dir),"Could not do svn del %s " % (old_dir))
```
Like adding new\_dir but we don't need to treecopy, just copy.

```
\langle add\ new\ file\rangle \equiv# need to chop any leading \ char off the front - this is non-OS portable. So what?
 if new_file[0:1]==os.sep:
    new_file=new_file[1:]
 assert new_file!=''
 destination=os.path.join(svn_client_root,new_file)
 source=os.path.join(ccview_root,new_file)
 print
 print ("ADD (for file) of source (%s)\n\tand dest (%s)" %
             (source,destination))
 if not flag_no:
    shutil.copy(source,destination)
    run_cmd("attrib -R %s" % (quoted(destination)),
                "could not turn off read-only attribute on %s" % (quoted(destination)))
    os.chdir(svn_client_root)
    run_cmd("svn add %s" % (quoted(new_file)),
        "Could not do file add of %s " % (quoted(new_file)))
```
This is pretty easy. Just issue the svn del command.

```
\langle del old file\rangle≡
 print ("DELETE file %s" % (old_file))
 if not flag_no:
     os.chdir(svn_client_root)
     run_cmd("svn del %s" % (quoted(old_file)),
        "Could not svn del %s " % (quoted(old_file)))
```
Just do an svn move.

```
\langle move\ elements \rangle \equivprint ("MOVE of source (%s)\n\tand dest (%s)" % source_target)
 if not flag_no:
     os.chdir(svn_client_root)
     run_cmd("svn move \"%s\" \"%s\"" % source_target,
        "Could not svn move %s to %s " % source_target)
```
Copy the changed file into the SVN workspace. That's all! Files are already checked out.

```
\langle update file into SVM workspace \rangle \equiv# need to chop any leading \ char off the front - this is non-OS portable. So what?
  if file[0:1]==os.sep:
     file=file[1:]
  assert file!=''
  destination=os.path.join(svn_client_root,file)
  source=os.path.join(ccview_root,file)
  print
  print ("UPDATE of source (%s)\n\tand dest (%s)" %
             (source,destination))
  if not flag_no:
     shutil.copy(source,destination)
```

```
July 21, 2004 sync.nw 15
```

```
\langlenotify user of svn and reference view differences\rangle\equiv# test for any differences, and if there are, abort, unless force mode is on
 if dirs_to_add or dirs_to_del or files_to_add or files_to_del or differences:
     if force_mode:
       diags.start_warning()
     else:
       diags.start_error()
    print "The ClearCase reference view ",ccref_view_root
    print "and the syn client workspace ", syn client root
    print "do not EXACTLY MATCH:"
    print
     if dirs_to_add:
       print "There are directories missing from the SVN client:\n",dirs_to_add
     if dirs_to_del:
       print "There are extra directories in the SVN client:\n",dirs_to_del
     if files_to_add:
       print "There are files missing from the SVN client:\n",files_to_add
     if files_to_del:
       print "There are extra files in the SVN client:\n",files_to_del
     if differences:
       print "There are files that are not identical:\n",differences
    print
     if force_mode:
       print "Since the -f / --force- option is in effect, changes shall"
       print "be applied in spite of this descrepancy. The results "
       print "ARE UNPREDICTABLE. (consider this fair warning)"
       print
     else:
       print "It is recommended you rectify this situation before attempting"
       print "to export from ClearCase to SubVersion. It is possible (but not"
       print "recommended) to use the -f / --force option to proceed anyway."
       diags.print_summary()
       sys.exit(4)
```
Now we:

- Do a cleartool dump on each deleted element to get its oid.
- Do a cleartool dump on each added element to see if its oid matches any of the deletes.
- If we get a match, then:
	- assert that this oid hasn't been matched before.
	- delete the add and delete from our lists.
	- add to our move list.
	- record that this match has been made.

 $\langle$ use oids to resolve moves $\rangle \equiv$ 

```
del_oids={}
matched_oids={} # used for sanity checking
for d in dirs_to_del+files_to_del:
   target_path=os.path.join(ccref_view_root,d) # this line not same as below
   diags.start_info(1)
   print "get oid of %s" % target_path
   diags.end()
   m=None
   for oid_line in string.split(run_cmd('cleartool dump %s@@' % quoted(target_path),
        'couldn\'t do a dump on %s@@' % quoted(target_path),1),'\n'):
      m=re.match("^oid=",oid_line)
      if m:
         diags.start_info(1)
         print oid_line
         diags.end()
         del_oids[oid_line]=d
         break
   assert m # we should have found a line saying ^oid=blah blah$
for d in dirs_to_add+files_to_add:
   target_path=os.path.join(ccview_root,d) # notice the difference at this line
   diags.start_info(1)
   print "get oid of %s" % target_path
   diags.end()
   m=None
   for oid_line in string.split(run_cmd('cleartool dump %s@@' % quoted(target_path),
        'couldn\'t do a dump on \frac{0}{0}s@@' \frac{0}{0} quoted(target_path),1),'\n'):
      m=re.match("^oid=",oid_line)
      if m:
         diags.start_info(1)
         print oid_line
         diags.end()
         \langle \text{handle add } \text{oid} \rangle
```
To repeat what is written above:

If we get a match, then:

- assert that this oid hasn't been matched before.
- delete the add and delete from our lists.
- add to our move list.
- record that this match has been made.

```
\langle \text{handle add } \text{oid} \rangle \equiv
```

```
diags.start_info(1)
print "Checking if the add for %s is really a move:" % (d)
diags.end()
if del_oids.has_key(oid_line):
   print "\nAha! Found a MOVE!\n"
   assert not matched_oids.has_key(oid_line)
  matched_oids[oid_line]=1 # just add some dummy value
   if d in files_to_add:
     del files_to_add[files_to_add.index(d)]
   else:
      assert d in dirs_to_add # this may kill performance!
      del dirs_to_add[dirs_to_add.index(d)]
   # could do a little refactoring here! :-)
   if del_oids[oid_line] in files_to_del:
      del files_to_del[files_to_del.index(del_oids[oid_line])]
   else:
      assert del_oids[oid_line] in dirs_to_del # this may kill performance!
      del dirs_to_del[dirs_to_del.index(del_oids[oid_line])]
   elements_to_move.append((del_oids[oid_line],d))
```

```
\langleimport stuff\rangle\equiv\langle get\ the\ url\ from\ info\ of\ the\ sun\ workspace space \rangle\langle declare \ and \ process \ change \ list \ from \ sun \rangle\langle scan \; sun \; and \; cc \; trees \; and \; report \rangleif differences:
      diags.start_info(1)
      print "\nDifferences Are:\n------------------\n"
      diags.end()
      for i in differences:
         diags.start_info(1)
         print i
         diags.end()
       \langle update \ files \ from \ differences \rangleelse:
      print "No file changes to update."
```
For each file, we want to check out the file, copy over the original. And that's it. So we have to from the source and destination paths, do a checkout, and then a copy.

```
\langle update \ files \ from \ differences \rangle \equivfor f in differences:
     # need to chop any leading \ char off the front - this is non-OS portable. So what?
     if f[0]==os.sep:
        f=f[1:]parent=os.path.join(ccview_root,os.path.split(f)[0])
     source=os.path.join(svn_client_root,f)
     destination=os.path.join(ccview_root,f)
     print
     print "UPDATE of %s from %s" % (source,destination)
     if not flag_no:
        os.chdir(parent)
        # now checkout and then copy
        try:
           cmd=cmd_object("cleartool checkout -c \"Checkout for update by clearsvn.py.\"
           print
           print cmd.out
           print
        except CmdError,(rc,errstring):
           print
           print "stderr=",errstring
           print
           diags.start_error()
           print "Couldn't checkout ",destination
           sys.exit(3)
        else:
           del cmd
        # shutil.copy() can raise an IOError - we do not handle for now.
        shutil.copy(source,destination)
```
The code in this chunk is based on that found for the getopt module in The Python Standard Libary book.

This chunk is being revised to support both import and export modes. Note that the tersm "import" and "export" are relative to ClearCase. The tool is called clearsvn after all, and not svn2cc.

The first thing we do is test argv to see if it holds any arguments. If none, we print the general usage help. If at least one, we get that arg. If it is "import" (once lowered that is) then we process the rest of the arguments as in import mode. If it is "export", then we do likewise for export mode. If neither of those two are seen as the first arguments, then we print the general usage anyway.

Now, sys.argv always has a 0 element that gives the name of this executeable, however it has been invoked. So length is 1 for the case of 0 arguments.

```
\langle qet \text{cm} dline \text{ args} \rangle \equiv
```

```
# initialize the data for command line arguments
svn_range=None
flag_no=0
force_mode=0
svn_client_root=None
ccview_root=None
ccref_view_root=None
svn_tree_path=None
svn_inc_path=None
log_file_name=os.path.join(".","log.txt")
opts=None
args=None
assert len(sys.argv) > 0
if len(sys.argv) == 1:
   print_general_usage()
   sys.exit(3)
if string.lower(sys.argv[1])=='import':
   \langle get\ import\ challenge\ args \rangleelif string.lower(sys.argv[1]) == 'export':
   \langle get\ export\ cm \text{dline}\ args \rangleelse:
   print_general_usage()
   if sys.argv[1] not in ('-h', '--help'):
      print "ERROR: ",sys.argv[1]," invalid. Expected \'import\' or \'export\'."
   sys.exit(3)
```
The options we process for import are:

- -h to print usage or help, which you get on error anyway.
- $-s$  <dir> to give the path of the root of the svn client
- $\bullet$  -1 <path> log file path. Defaults to ./log.txt.
- -i <path> This should be the path within the svn repository that is being synchronized. The -i path must subsume the -t path. They can be the same.
- -t <path> to give the path to take off the front of each item from svn that we process. This should be the path within the svn repository the same as the path that was given to svn for establishing the client. For example /trunk.
- -v high,med,low for verbosity. You turn on high and you get a lot.

It would be nice if:

- We had the ability to report all bad bugs by sort of jumping back into the getopt routine.
- We had usage printed out in a better way.

 $\langle get\ import\ challenge\ args\rangle \equiv$ 

```
try:
  opts, args = getopt.getopt(sys.argv[2:], "r:nhs:t:i:c:v:l:",
       ["help","svn-client-root=","svn-tree-path=",
        "svn-inc-path=","ccview-root=","verbosity=","log-file="])
except getopt.GetoptError,mesg:
  print mesg
  sys.exit(1)
# process options
for o,v in opts:
  if o in ("-h","--help"):
    print_import_usage()
     sys.exit(0)
  elif o in ("-s","--svn-client-root"):
     svn_client_root=v
  elif o in ("-t","--svn-tree-path"):
     svn_tree_path=v
  elif o in ("-i","--svn-inc-path"):
     svn_inc_path=v
  elif o in ("-c","--ccview-root"):
     ccview_root=v
  elif o in ("-v","--verbosity"):
```

```
diags.set_verbosity(v)
  elif o in ("-l","--log-file"):
     log_file_name=v
  elif o == "-n":flag_no=1
  elif o== "-r":svn_range=v
diags.start_info()
print "svn ROOT ",svn_client_root
print "svn Tree path",svn_tree_path
print "svn Inclusion path",svn_inc_path
print "CC Root ",ccview_root
print
print
diags.end()
# All three of these paths are mandatory on the command line.
# The help/usage obviously needs improving.
if not (svn_client_root and svn_tree_path and svn_inc_path):
   print_import_usage()
if (svn_client_root==None):
  diags.start_error()
   print "no svn client root given (use the -s option)."
if (svn_tree_path==None):
   diags.start_error()
   print "no svn tree path given (use the -t option)."
if (svn_inc_path==None):
   diags.start_error()
   print "no svn inc path given (use the -i option)."
if not (svn_client_root and svn_tree_path and svn_inc_path):
  sys.exit(1)
# we have to use the canonical_path of these paths for comparisons to always be valid
svn_inc_path=canonical_path(svn_inc_path)
svn_tree_path=canonical_path(svn_tree_path)
temp_inc_path=Change(svn_inc_path)
temp_tree_path=Change(svn_tree_path)
if not temp_tree_path.subsumes(temp_inc_path):
   diags.start_error()
   print ("The tree path (%s)\n\tdoes not subsume the inclusion path (%s)." %
                        (svn_tree_path,svn_inc_path))
   sys.exit(1)
```
Has the -l for logfile, just like for import.

```
\langle qet\ exponent\ ordline\ time\ args\rangle \equivtry:
   opts, args = getopt.getopt(sys.argv[2:], "fnhs:c:b:v:l:",
         ["help","force","svn-client-root=","svn-tree-path=","ccref-view-root=",
          "svn-inc-path=","ccview-root=","verbosity=","log-file="])
 except getopt.GetoptError,mesg:
   print mesg
   sys.exit(1)
 # process options
 for o,v in opts:
    if o in ("-h","--help"):
      print_export_usage()
       sys.exit(0)
   elif o in ("-f","--force"):
       force_mode=1
   elif o in ("-s","--svn-client-root"):
      svn_client_root=v
   elif o in ("-b","--ccref-view-root"):
       ccref_view_root=v
   elif o in ("-c","--ccview-root"):
       ccview_root=v
   elif o in ("-v","--verbosity"):
      diags.set_verbosity(v)
   elif o in ("-1", "--log-file"):
      log_file_name=v
   elif o == "-n":flag_no=1
 diags.start_info()
 print "svn ROOT ",svn_client_root
 print "CC reference view root",ccref_view_root
 print "CC Root ",ccview_root
 print
 print
 diags.end()
 # This next chunk intelligently presents error messages if appropriate.
 if not (svn_client_root and ccview_root and ccref_view_root):
    print_export_usage()
 if (svn_client_root==None):
    diags.start_error()
    print "no svn client root given (use the -s option)."
 if (ccview_root==None):
    diags.start_error()
    print "no ClearCase view root path given (use the -c option)."
```

```
July 21, 2004 sync.nw 24
 if (ccref_view_root==None):
    diags.start_error()
    print "no ClearCase reference view root path given (use the -b option)."
 if not (svn_client_root and ccview_root and ccref_view_root):
    sys.exit(1)
```
## 1.1 Processing Directory Checkouts

Here's the theory of operaton. We need to add several parts to what we have going already:

- Put in an ad hoc kluge to address the bogus Add we have in our logs.
- Filter out stuff that in gathering the log that is out of scope.
- Clip off any prefix on the path of each source item according to how the client space was gotten from the svn repository.
- Keep a list of directories that are known to be checked out.
- As we process each mkelem
	- Get its parent directory. (make sure this works for the top level!)
	- See if the parent directory is on our checked-out list. If so, skip the next step.
	- Check out the parent directory and add it to our list of checked out directories.
	- Add the element. Test what kind it is on the source side, in svn.
		- ∗ For a directory, do a cleartool mkdir, so as to leave the directory checked out.
		- ∗ For a file, copy the file over from svn and then do cleartool mkelem.

 $\langle test\ of\ checkout\ lsco\ and\ Isprivate\rangle\equiv$ 

```
\langle \text{checkout} \text{ an element} \rangleprint "\ncheckouts\n-------------\n"
for co in get_cview_checkouts("M:/Bill_svn_test/new_guy/clearcase-sync"):
   print co
print "\nprivate files\n------------\n"
for p in get_view_private("M:/Bill_svn_test/new_guy/clearcase-sync"):
   print p
```
This chunk as currently written changes directory to where we want to do a checkout and then performs a checkout. Some code factoring is probably in order here very soon. Can probably add a method to the cmd object class to better support ClearCase operations. Either that or derive a class. Something.

```
\langle \text{checkout} \text{ an element} \rangle \equivtry:
     os.chdir("M:/Bill_svn_test/new_guy/clearcase-sync")
     cmd=cmd_object("cleartool checkout -c \"Checkout by clearsvn.py.\" .")
     print
     print cmd.out
     print
  except CmdError,(rc,errstring):
     print
     print "stderr=",errstring
     print
     diags.start_error()
     print "Couldn't checkout element"
     sys.exit(3)
 else:
     del cmd
```
Now we want to find all checkouts in the current view, as well all of the private files.

This may raise OSError if the chdir fails, or a CmdError if the lsco fails, but the caller may decide best how to handle such exceptions.

```
\langle def \space get \space cview \space checkouts \rangle \equivdef get_cview_checkouts(view_path):
      cmd=None
      os.chdir(view_path)
      cmd=cmd_object("cleartool lsco -short -cview -avobs")
      return string.split(cmd.out,'\n')
```

```
\langle def \space get \space view \space private \rangle \equivdef get_view_private(view_path):
      cmd=None
      os.chdir(view_path)
      cmd=cmd_object("cleartool lsprivate -short")
      return string.split(cmd.out,'\n')
```
Now we need a couple of helper functions. The first one takes two strings and returns a transformation of the second string. To wit, the first string is expected to be a substring (possibly entirely matching) of the second string. An assertion failure occurs if such is not the case. The second string with the matching first string truncated off the front becomes the return value of this function.

```
\langle def \; chop \; prefix \rangle \equivdef chop_prefix(prefix,str):
     ### print "\n\nprefix (%s) and str (%s)\n" % (prefix,str)
     assert prefix==str[:len(prefix)]
     return str[len(prefix):]
```

```
\langle def \; quoted \rangle \equivdef quoted(strn):
       return "\""+strn+"\""
```
The purpose of this function is simple: return a totally normalized path. We do two things:  $(1)$  normalize case to lower case, and  $(2)$  use the os.path normalize function to flip path separators around and so forth. This guarantees we can compare and sort paths with confidence.

Actually, we are experimenting with leaving the case as is. The theory is that we only get file and path names from sources, like directory listings, and the tools themselves, such that case in file names and paths is accurately reported. That, and the customer wants case preserved.

```
\langle def canonical path \rangle \equivdef canonical_path(aPath):
     result=os.path.normpath(aPath)
     if result=='.':
        result='' # do this in case the Python rev we're at normalizes to .
     return result
```
This chunk helps validate that we actually have ClearCase and SubVersion in the local environment, as well as provide in the log that the user can see the versions of these tools being used by clearsvn.py.

Looks like we have some subroutines what we could factor out of here.

```
\langle print\ cc\ and\ sun\ versions\rangle \equiv
```

```
run_cmd("cleartool -version",
  "You don't have ClearCase's cleartool in the path. Is ClearCase installed?")
run cmd("svn --version",
  "You don't have svn in your path. Is SubVersion installed?")
```

```
\langle def run \text{ } cmd \rangle \equivdef run_cmd(theCommand,theErrorMessage,info_level=0):
     try:
        cmd=cmd_object(theCommand)
        diags.start_info(info_level)
        print cmd.out
        print
        diags.end()
     except CmdError,(rc,errstring):
        diags.start_error()
        print "stderr=",errstring
        print
        print theErrorMessage
        sys.exit(3)
     else:
        result=cmd.out
        del cmd
        return result
```

```
\langle declare \ and \ process \ change \ list \ from \ svn \rangle \equivchange_list2=parse_svn_log_into_change_list(svn_inc_path,svn_tree_path,svn_range)
  print change_list2
  change_list2.handle_cc_dir_changes()
```
•

What we want to do here is invoke the parser, loading up change list.

What we really want to do is make this into a subroutine of sorts. We are going to need to pass in:

• the revision range. This sometimes will come from

```
\langle def \text{ parse } swn \text{ log } into \text{ change } list \rangle \equivdef parse_svn_log_into_change_list(the_include_path,the_tree_path,
                                            range_parameter,url=None):
     change_list=Change_list()
     try:
        \langle get \text{ and process} \text{ svn } \text{log} \ranglereturn change_list
     except ChangeError,mesg:
       print "\nProbably an internal error with the Change class:\n\n",mesg
       sys.exit(2)
     except OSError, mesg:
        diags.start_error()
       print "Your SVN root argument must be bad:\n\n", mesg
        sys.exit(1)
     except CmdError,(rc,errstring):
         diags.start_error()
         print "got return code of ",rc
         print "stderr=",errstring
```
## 1.2 dealing with directory trees

We are now working on a function which will replace the existing chunks of code so that two trees can be walked and compared via a function:

In subsumption mode, which is off by default, we only add topmost items to our lists. That is, if a/b and a/b/file need to be added, we only add a/b. This gets a little tricky considering there are files and directory lists kept separately. But we handle it all right.

a bug we're working on The list stuff routine is not including the root directory, or . in its output. This is as expected. Then, when sort\_out\_lists runs, it does not enter the root directory in to\_scan. Thus, the root directory is never scanned for source file changes. This should be affecting both import and export.

We might fix this by adding a blank or empty string path to to\_scan. Or we might add. or maybe  $\setminus$ . We must decide which is the right choice. We must also determine what effect this change will have on each part of the code where tree compare is called.

We would expect to put the new entry on the front of the list, expecting that to be in the proper place according to lexicographic sort order.

the solution The solution involves a few small changes. One change is to initialize the to scan list to the empty string. This specifies the root directory. However, that change alone produces assertion failures in the current revision of this code. We also have to update the visit routine in a sort of kluge-looking way so that the arg.root variable only gets an os.sep char appended to it if it really needs it.

```
\langle def \text{ tree} \text{ compare} \rangle \equivdef tree_compare(src_root, dst_root, dirs_add, dirs_del,
                          files_to_add, files_to_del, files_diff, subsumption_mode=0):
      files_to_add[:]=[]
      files_to_del[:]=[]
      \langle perform\ tree\ compare\ranglefiles_diff[:]=[]
      \langle do \, directories \, in \, to \, scan \rangle
```
Really all this chunk is about is:

- invoke list\_stuff on each tree to get its directories.
- then invoking sort\_out\_lists to perform the actual comparison.

The problem is, we cannot just shove. into the to\_scan list, as we get an assertion error later on when we the treewalk routine looks at the arg.root.

```
\langle perform\ tree\ compare\rangle\equivdst_folders=list_stuff(dst_root,1,1,'*.svn')
 src_folders=list_stuff(src_root,1,1,'*.svn')
 dirs_add[:]=[]
 dirs_del[:]=[]
 to_scan=[''] # initialize to include the root directory
 sort_out_lists(src_folders,dst_folders,dirs_add,dirs_del,to_scan,subsumption_mode)
```

```
\langle do \, directories \, in \, to \, scan \rangle \equiv
```

```
for d in to_scan:
   # print "\n\t---> scanning ",d # debug
   src_dir=os.path.join(src_root,d)
   dst_dir=os.path.join(dst_root,d)
   src_files=list_stuff(src_dir,0,0)
   dst_files=list_stuff(dst_dir,0,0)
   # diags.start_info(1)
   # print "\nsrc files %s from %s" % (src_files,src_dir)
   # print "\ndest files %s from %s" % (dst_files,dst_dir)
   # diags.end()
   files_to_scan=[]
   local_files_to_add=[]
   local_files_to_del=[]
   sort_out_lists(src_files,dst_files,
       local_files_to_add,local_files_to_del,files_to_scan)
   k=0while k!=len(local_files_to_add):
      local_files_to_add[k]=os.path.join(d,local_files_to_add[k])
      k=k+1k=0while k!=len(local_files_to_del):
      local_files_to_del[k]=os.path.join(d,local_files_to_del[k])
      k=k+1for wacky in local_files_to_add:
      files_to_add.append(wacky)
   for wacky in local_files_to_del:
      files_to_del.append(wacky)
   for i in files_to_scan:
     \langle compare\ file\ i\ on\ both\ sides\ storing\ universally\rangle
```
What this chunk does is:

- Forms the full source and full destination path names for the given file.
- Does a comparison of the two files to see if they are different or not.
- If they are not different then we're done.
- Otherwise, we form the "universal" name of the file. That just means the path-relative form of the file name.
- We store that in the differences list.

To do all this, we take advantage of the values of src dir, dst dir, and d. If it weren't for d, we would have to use our idiom for subtracting a prefix off the front of a path.

```
\langle \textit{compare file i on both sides storing universally} \rangle \equivsrc_fullname=os.path.join(src_dir,i)
 dst_fullname=os.path.join(dst_dir,i)
 # used to print INFO message about comparison here
 if not filecmp.cmp(src_fullname,dst_fullname):
     diags.start_info(1)
     print "Files DIFFER.\n"
     print "compared: \n\t%s and \n\t%s" % (src_fullname,dst_fullname)
     diags.end()
     files_diff.append(os.path.join(d,i))
 # else: be annoying and report that files are identical
```

```
July 21, 2004 sync.nw 32
```

```
\langle scan \; sun \; and \; cc \; trees \; and \; report \rangle \equivdirs_to_add=[]
 dirs_to_del=[]
 files_to_add=[]
 files_to_del=[]
 differences=[]
 tree_compare(svn_client_root, ccview_root,
                dirs_to_add, dirs_to_del, files_to_add, files_to_del, differences)
 if dirs_to_add or dirs_to_del:
     print
     print "The Tree Comparison Yields: \n-------------------------\n"
     if dirs_to_add:
        diags.start_warning()
        print "there are directories to be added as follows\n"
        for i in dirs_to_add: print i
     if dirs_to_del:
        diags.start_warning()
        print "there are directories to be removed as follows\n"
        for i in dirs_to_del: print i
 if files_to_add or files_to_del:
     print
     print "\nThe Directory Comparison Yields: \n-----------------------------------------\n"
     if files_to_add:
        diags.start_warning()
        print "there are files to be added as follows\n"
        for i in files_to_add: print i
     if files_to_del:
        diags.start_warning()
        print "there are files to be removed as follows\n"
        for i in files_to_del: print i
\langle test \ of \ list \ stuff \rangle \equivprint "testing listing of stuff"
 thefiles=list_stuff('d:\\temp\\cl3',1,1,'*base*')
 print "the files are:\n"
 for f in thefiles:
    print os.path.normpath(f)
```
Taken and adapted from recipe 4.18 from the Python Cookbook.

We may want to adapt the pattern thing to make it an exclude, rather than include type of operation. That may be better suited to our purposes.

This function only returns results with their relative paths, not full paths. The patterns refer to items that should be excluded, not included.

```
\langle def \; list \; stuff \rangle ≡def list_stuff(root, recurse=1,folder_mode=0,patterns=''):
     if len(root) > 0 and root[-1] != os.sep:
        root=root+os.sep
     class Bunch:
        def __init__(self, **kwds): self.__dict__.update(kwds)
     arg=Bunch(recurse=recurse,pattern_list=patterns.split(';'),
        folder_mode=folder_mode, results=[],root=root)
     def visit(arg, dirname, files):
        \langle remove \text{ matching files} \ranglefor name in files:
           fullname=canonical_path(os.path.join(dirname,name))
           if (arg.folder_mode and os.path.isdir(fullname)) or (
                not arg.folder_mode and os.path.isfile(fullname)):
                   # only report the relative path
                   arg.results.append(chop_prefix(arg.root,fullname))
        # Cease recursion if it was not requested
        if not arg.recurse: files[:]=[]
     os.path.walk(root, visit, arg)
     return arg.results
\langle remove \text{ matching files} \rangle \equivindex=len(files)-1
 while index != -1:
    for pattern in arg.pattern_list:
       if fnmatch.fnmatch(files[index],pattern):
           print "INFO: omitting file or directory: ",files[index]
           del(files[index])
           break
```

```
index=index-1
```

```
\langle test\ of\ sort\ out\ list\rangle \equivsrc=["a","b","cde","cat"]
  dest=["cat","b","egg"]
  to_add=[]
 to_del=[]
  to_scan=[]
  #print what we got:
 print "BEFORE\n------\n"
 print "src = \it \iota", src
 print "dest = \it \t", dest
 print "to_add = \t", to_add
 print "to_del = \t",to_del
 print "to_scan = \t",to_scan
  sort_out_lists(src,dest,to_add,to_del,to_scan)
  #print what we got:
 print
 print "AFTER\n------\n"
  print "src = \it \t", src
  print "dest = \it \t", dest
  print "to_add = \t",to_add
 print "to_del = \t\t\tdt", to_del
 print "to_scan = \tt \t", to_scan
```
This routine takes two input lists. We establish that they sorted in ascending lexicographic order with the empty string at the front of each list. The other three lists are assumed to be empty. This routine then goes through and does the sort, updating two of the output lists.

We also support subsumption mode. See the description in the following chunk of code.

```
\langle def sort out list \rangle ≡def sort_out_lists(src_list,dest_list,to_add,to_del,to_scan,subsumption_mode=0):
    src_list.append('')
    dest_list.append('')
    src_list.sort()
    dest_list.sort()
    index_s=len(src_list)-1
    index_d=len(dest_list)-1
    while not (\text{src\_list}[\text{index_s}] == \text{''} and \text{dest\_list}[\text{index_d}] == \text{''}):
       if src_list[index_s] > dest_list[index_d]:
          to_add.append(src_list[index_s])
          index_s=index_s-1
       elif dest_list[index_d] > src_list[index_s]:
          to_del.append(dest_list[index_d])
          index_d=index_d-1
       else:
          assert src_list[index_s] == dest_list[index_d]
          to_scan.append(dest_list[index_d]) # use dest_list arbitrarily
          index_d=index_d-1
          index_s=index_s-1
    if subsumption_mode:
       print "**** subsumption mode to_add and to_del:",to_add,to_del
       clean_up_after(to_add)
       clean_up_after(to_del)
```
This routine is meant to be called exclusively from sort\_out\_lists for the sole purpose of providing for the subsumption mode. The idea is that when the subsumption flag is set, it means that, for the two lists to add and to del, we don't want there to be any member  $i$  that is subsumed by some other member  $j$  except for the trivial case where they are in fact the same member.

This routine, which is supposed to receive a list of paths in reverse sorted order, should delete all paths subsumed by some other path (except themselves).

The following describes the steps we need follow. Note that the cases of the list having a length less than 2 are covered quite nicely:

- 1. Reverse the list, so it is in ascending order.
- 2. Start an index through the list at 1.
- 3. while the index is not past the end
	- loop and delete the current item at the index, exiting once the index is past the end, or, the indexed item is not subsumed by its predecessor in the list.
- 4. advance the index by one

```
\langle def \; clean \; up \; after \rangle \equivdef clean_up_after(sorted_path_list):
     sorted_path_list.reverse()
     index=1
     while index<len(sorted_path_list):
        print "INDEX= ",index
        key_pred=Change(sorted_path_list[index-1])
        while index!=len(sorted_path_list):
           key_current=Change(sorted_path_list[index])
           print "TESTING ",sorted_path_list[index-1]," and ",sorted_path_list[index]
           if key_pred.subsumes(key_current):
               print "DELETING ",sorted_path_list[index]
               del(sorted_path_list[index])
           else:
               break
           #
        index=index+1
```
## 1.3 processing the output of svn log verbose

We are going to have to find out what directory changes have happened since the last time we synchronized from SubVersion (SVN). To do that, we shall issue a command of the form svn log --verbose -r n:m. The n and m values tell the revision number range we want reported. We then process each line that comes back. We are paying particular attention to lines marked A and D, and especially those A lines including the "from" information.

When we see A, that means add. It could also mean move or copy. When we see D, that means delete, but it could also be part of a move operation. What we do is process each line of the output, from oldest to most recent (i.e., in reverse order of how the output from svn

log comes back).

Here's how we handle things. First, an incoming operation has up to four members:

- an operation, either A for Add or D for Delete.
- a target path/file.
- Only for Adds, if the add is part of a move, it will have a source path/file that should match the target of an earlier Delete.
- Also only for Adds, there will be a revision id for the source path.

The problem becomes, how do we link Adds from sources to past deletes? We had considered a rather complex scheme whose details won't be entered into further in this document. The simplest answer is to keep track of files in such a way that they are not considered to have intrinsic names. That is, we identify files ultimately by a unique id, and suppose that a file's name depends only on it currently being present in some version of a directory.

Next, we describe the data we store for each target of an Add or Delete. Then we'll say how we utilize that data. It should all make sense soon.

Actually, the id should come from the revision. We're not using the id, in fact. But if we simply parsed the most recent revision number, we could do that as well.

- Original operation: Add or Delete represented by A or D.
- Original target location: given as path/file.
- Most recent location: given as path/file. For an add, this is the current location. For a delete, this is where the file most recently was located.
- Flag telling whether or not the file is currently parented.
- Most recent revision id. Set upon a delete and used when subsequent Adds need to refer to a particular file.

Here are the rules for processing the chronologically ordered Add and Delete operations.

When an Add without a source appears, just create a new file record. Mark it as follows:

- Original operation is A.
- Original target location is target, same for current location.
- It is currently parented.
- Give it a new unique id.

Generate an error message if there is currently a parented file with the same location.

If an Add has a source – and so also a revision  $ID$  – then look up all records subsumed by the source location and having the same revision id, and that are currently not parented. If no such records are found, report an error and then treat the Add as the case above where no source is given.

If any matching records are found, then do almost the same thing as for a plain add, except:

- 1. Mark the record as currently parented.
- 2. update the record's current location to be the target of the add.

If we get a delete then we search for all existing records subsumed (coming at or below in the tree) by the target of the delete:

- If there are no existing records, add a new record:
	- Set it's revID to the most recently parsed revID.
	- Original operation is a D, for Delete.
	- Original target location is the target of the Delete.
	- Currently not parented.
	- Most recent location is the target of the Delete.
- If one or more records are in fact found, then, for each record:
	- Set it's revID to the most recently parsed revID.
	- Mark it as currently not parented.
	- Note that we do not update the most recent current location.

On a Delete, the most recent current location often will be subsumed by the target of the delete. We leave that info alone, and when we process an Add with a source location, we also iterate over all subsumed records.

We can use a single number for both telling if a record is currently parented as well as its most recent revision id: use -1 for the revision id when the record is for a parented file. The revision id only comes into play for orphaned files.

An invariant of our data structure is that files are unique based on their most recent location, their revId, and status of being parented or not. I don't know whether or not it makes sense to check this after each and every operation or not. We may provide a diagnostic test routine for debugging purposes. Also, at final processing time, we'll certainly be able to tell if the final state of the records has turned out to be accurate or not.

## 1.4 Processing the file records

After we have processed all input gleaned from the output of the svn  $log -v$ , we must translate the records into ClearCase commands as follows. There are four cases:

- Record is parented, and original operation was an Add. Add a new file into the current location. The source contents can be found under the SVN tree at the same location.
- Record is parented, and the original operation was a Delete. In which case, schedule a ClearCase move from the original location to the current location. The file will then participate in update through the normal course of tree walking.
- Record is orphaned, and original operation was an Add. Ignore the record! Somebody added the file(s) and eventually changed their mind(s).
- Record is orphaned, and the original operation was a Delete. Schedule a ClearCase rmname of the original element.

# 2 Coding

We need to be able to create one of these lists, we need to be able to insert into it, maintaining order (which will require a cmp operator on the Change class, and then we can practice our membership and our scanning capability.

```
\langle test \ a \ d \ data \ structure \rangle \equiv
```

```
# do an add change, so, just a target path
c1=Change('PROJ\\bin')
# do a delete, so a path and a revid
c2=Change('prOj/SRC/p2.h',4)
print c1
print c2
if c1.subsumes(c2):
  print "c1 subsumes c2"
elif c2.subsumes(c1):
  print "c2 subsumes c1"
else:
  print "c1 and c2 are unrelated"
```

```
change_list=Change_list() # Python is a case-sensitive language.
change_list.process('A','src/foo.h')
change_list.process('D','inc/foo.h',7)
change_list.process('A','src/foo2.h',7,'inc/foo.h')
change_list.process('D','src/foo.h',8)
print change_list
change_list.get_cc_moves()
```

```
\langle junk \rangle \equiv
```

```
change_list.insert(Change('A','src/c/foo.c'))
change_list.insert(Change('A','proj/src/p2.h'))
# change_list.insert(Change('D','abc','from')) # should raise an exception
```
We are creating a class Change list. It creates a self.data item that is initially just an empty list. It has an insertion operation whereby a change can be added. A lot of smarts will go into that, by the time we're done!

```
\langle class \ Change \ list \rangle \equivclass Change_list:
      def __ init (self):
          self.checkouts={} # set of checked out CC elements in the cc view
          self.data=[] # list of Changes (as in "class Change" Changes)
      \langle class Change list method handle cc dir changes \rangle\langle class Change list method process \rangle\langle class Change list method get subsumed \rangle\langle class Change list method insert \rangle\langle class Change list method get deleted \rangle\langle class Change list method transform to move \rangle\langle class Change list method repr \rangle
```
This method returns a list of all the Change objects contained within self that are currently not parented. This is motivated by wanting to provide the user a list of candidate Delete changes that might be used to resolve Move operations from Adds with sources.

```
\langle class Change list method get deleted \rangle \equivdef get_deleted(self):
     result=[]
     for change in self.data:
         if change.revId!=-1:
            result.append(change)
     return result
```
This method iterates over the Changes in our list and does two things. Primarily, each change interpreted according to the rules in section 1.2. Second, we make sure that there are no duplicates floating around.

```
\langle class Change list method handle cc dir changes \rangle \equivdef handle_cc_dir_changes(self):
      for change in self.data:
           if change.revId!=-1:
                # It's an orphaned change; left in a deleted state
                if change.original_op=='D':
                     \langle handle\ RMMAME\rangle# else --> ignore the record, somebody added, and later deleted
                else:
                    assert change.original_op=='A'
           else:
                # It's a parented, extant file!
                if change.original_op=='D':
                     \langle handle\ MOVE \rangleelse:
                    assert change.original_op=='A'
                     \langle handle \ MKELEM \rangle
```
What we do in this chunk is establish that the parent directory is checked out. We then perform an rmname on the destination.

```
\langle handle\ RMNAME\rangle \equivmarked_elem=change.most_recent_path
 if marked_elem!='':
     # need to chop any leading \ char off the front - this is non-OS portable. So what?
     if marked_elem[0]==os.sep:
        marked_elem=marked_elem[1:]
     parent=os.path.join(ccview_root,os.path.split(marked_elem)[0])
     source=os.path.join(ccview_root,marked_elem)
     print
     print "RMNAME of ",source
     diags.rmname()
     if not flag_no:
        os.chdir(os.path.join(ccview_root,parent))
        \langlecheckout parent directory if needed\rangle\langle \text{actually } do \text{ the } rmname\rangleelse:
     diags.start_error()
     print "you cannot delete the root directory! something is wrong with the input data
     diags.end()
```
The formation of the source and destination need to be revised. Also, we have to make sure two parents are checked out.

```
\langle \text{handle } MOVE \rangle \equivsrc_elem=change.original_path
 dst elem=change.most recent path
 # need to chop any leading \ char off the front - this is non-OS portable. So what?
 if src_elem[0]==os.sep:
     src_elem=src_elem[1:]
 # need to chop any leading \ char off the front - this is non-OS portable. So what?
 if dst_elem[0]==os.sep:
     dst_elem=dst_elem[1:]
 src_parent=os.path.join(ccview_root,os.path.split(src_elem)[0])
 dst_parent=os.path.join(ccview_root,os.path.split(dst_elem)[0])
 source=os.path.join(ccview_root,src_elem)
 destination=os.path.join(ccview_root,dst_elem)
 print
 print "MOVE from %s\nto %s\n" % (source,destination)
 if not flag_no:
     \langle checkout parent directories if needed\rangle\langle \text{actually } do \text{ the move} \rangle
```
We need to adapt the path to the new element so that it becomes '.' if it is empty. That's to accomodate the case of the root itself being new when passing a command argument to the cleartool mkelem command.

To actually add the new element we:

- 1. Check out the parent directory, if it needs checking out.
- 2. Detect the type of the element (directory vs. file) by testing the source.
- 3. If directory, then do a mkdir in the parent directory of the new element.
- 4. If file, copy it over, and do mkelem in the parent directory.

Possible exceptions that can arise:

- Any of the cleartool commands fail, like co, mkelem, or mkdir.
- If the copy fails.
- If the source element is not found.

What we need to do here is form a path to the parent, the source, and the dest.

- The parent is the cc view root plus the parent path.
- The source is the svn root plus the new elem path
- The destination is the cc view root plus the new elem path.

```
\langle handle \ MKELEM \rangle \equivnew_elem=change.most_recent_path
 # need to chop any leading \ char off the front - this is non-OS portable. So what?
 if new elem[0:1]==os.sep:
     new_elem=new_elem[1:]
 if new_elem!='':
     parent=os.path.join(ccview_root,os.path.split(new_elem)[0])
     # print "svn_client_root ",svn_client_root
     # print "ccview_root",ccview_root
     source=os.path.join(svn_client_root,new_elem)
     destination=os.path.join(ccview_root,new_elem)
     print
     print ("MKELEM of %s\n\twith parent (%s)\n\tsource (%s)\n\tand dest (%s)" %
                 (new_elem,parent,source,destination))
     if not flag_no:
        os.chdir(os.path.join(ccview_root,parent))
        \langlecheckout parent directory if needed\rangle\langle \text{actually } do \text{ the } m\text{th} \text{em} \rangleelse:
     print "INFO: omitting creation of root directory. It's unnecessary!"
```
What we do here is take the relative path for our new element, get its parent and test if it's in self.checkouts. If not, we perform the checkout and add the parent to the list. Otherwise, we need do nothing: the parent is already checked out.

Note that the current working directory has already been set before we got to this chunk of code.

# $\langle \text{checkout parent directory if needed} \rangle \equiv$

```
# This code needs to be factored into a subroutine.
if not self.checkouts.has_key(parent):
   self.checkouts[parent]=1 # 1 is an arbitrary value
   # now for our cleartool command idiom
   try:
      cmd=cmd_object("cleartool checkout -c \"Checkout by clearsvn.py.\" .")
      diags.start_info(1)
     print cmd.out
     print
     diags.end()
   except CmdError,(rc,errstring):
      diags.start_error()
     print "stderr=",errstring
     print
     print "Couldn't checkout element"
      diags.end()
   else:
      del cmd
```
This chunk copied and hacked from the one above. It's 5am. I want this working soon.

```
\langlecheckout parent directories if needed\rangle \equiv# This code needs to be factored into a subroutine.
 os.chdir(os.path.join(ccview_root,src_parent))
 if not self.checkouts.has_key(src_parent):
     self.checkouts[src_parent]=1 # 1 is an arbitrary value
     # now for our cleartool command idiom
     try:
        cmd=cmd_object("cleartool checkout -c \"Checkout by clearsvn.py.\" .")
        diags.start_info(1)
       print cmd.out
       print
        diags.end()
     except CmdError,(rc,errstring):
       diags.start_error()
       print "stderr=",errstring
       print
       print "Couldn't checkout element"
       diags.end()
     else:
        del cmd
 os.chdir(os.path.join(ccview_root,dst_parent))
 if not self.checkouts.has_key(dst_parent):
    self.checkouts[dst_parent]=1 # 1 is an arbitrary value
    # now for our cleartool command idiom
    try:
        cmd=cmd_object("cleartool checkout -c \"Checkout by clearsvn.py.\" .")
        diags.start_info(1)
       print cmd.out
       print
       diags.end()
     except CmdError,(rc,errstring):
        diags.start_error()
       print "stderr=",errstring
       print
       print "Couldn't checkout element"
        diags.end()
     else:
        del cmd
```
This is a copy/modify of the code that does the move, but simpler, no?

```
\langle \text{actually } \text{do } \text{ the } \text{rman} \text{ } e \rangle \equivtry:
     cmd=cmd_object(("cleartool rmname -c \"Removed during sync from SubVersion.\" %s" %
                          (quoted(source))))
     diags.start_info(1)
     print cmd.out
     print
     diags.end()
  except CmdError,(rc,errstring):
     diags.start_error()
     print "stderr=",errstring
     print
     print (("Couldn't do cleartool rmname of %s" %
                          (quoted(source))))
     diags.end()
  else:
     del cmd
```
I'm punting on this somewhat: I'm supposing that as long as my current working directory is inside a view, then I can use fully qualified paths, absolute paths that is, to my source and destination. Here's hoping it works so that I don't have to figure out how to compute relative paths. (Could chdir to the root... but what a bother at 5am!)

```
\langle \text{actually } \text{do } \text{ the move} \rangle \equivos.chdir(os.path.join(ccview_root,src_parent))
 try:
     cmd=cmd_object(("cleartool mv -c \"Moved during sync from SubVersion.\" %s %s " %
                        (quoted(source),quoted(destination))))
     diags.start_info(1)
     print cmd.out
     print
     diags.end()
 except CmdError,(rc,errstring):
     diags.start_error()
     print "stderr=",errstring
     print
     print ("Couldn't do cleartool move of %s to %s" %
                        (quoted(source),quoted(destination)))
     diags.end()
 else:
     del cmd
```
This is the part, described twice above, where we test the source element type and either do a mkdir or copy the file over and do a mkelem.

```
\langle \text{actually } \text{do } \text{ the } \text{mkelem} \rangle \equivif os.path.isdir(source):
     try:
        cmd=cmd_object("cleartool mkdir -c \"Created in update from SubVersion.\" "+
                          quoted(os.path.split(new_elem)[1]))
        diags.start_info(1)
        print cmd.out
        print
        diags.end()
     except CmdError,(rc,errstring):
        diags.start_error()
        print "stderr=",errstring
        print
        print "Couldn't make directory: ",destination
        diags.end()
     else:
        del cmd
        self.checkouts[destination]=1 # since making a new directory means it is checked
 else:
     shutil.copy(source,destination) # this can raise an IOError - we no handle for now
     try:
        cmd=cmd_object("cleartool mkelem -c \"Created in update from SubVersion.\" "+
                          quoted(os.path.split(new_elem)[1]))
        diags.start_info(1)
        print cmd.out
        print
        diags.end()
     except CmdError,(rc,errstring):
        diags.start_error()
        print "stderr=",errstring
        print
        print "Couldn't make new file element: ",quoted(destination)
        diags.end()
     else:
        del cmd
```
Now for my really cool Diags class of which a singleton, diags shall be created by and used within this script. Not only will this add lines of code, which is sort of fun in a weird way, but we can effectively support:

- a verbosity flag on the command line.
- the counting of various types of info.
- provision for testing at any point in our run: have we had an error yet? (sometimes it's good to finish what you're doing even as errors accumulate, other times you should stop and say it's not worth going on unless all was ok so far).
- Ability to report a summary of diagnostic counts, especially at the end of a run.

Basically, we:

- Keep a list of counters of errors, warnings, and info messages.
- Have a verbosity level that tells what to pass through.
- Have a way to shunt stdout.
- Provide a begin/end protocol to callers to do the counts and control the shunting.

Verbosity levels are low, medium, and high. At low, just errors and warnings come out. At medium, info messages come out as well. At high, fluffy info messages also come out. As of this writing, the only fluffy messages are the ignored lines from the svn log.

What the start and end methods are all about is counting the type of diagnostic message, as well as shunting stdout until the end() method is invoked. Note that shunting really only occurs for the sake of suppressing INFO and fluffy INFO messages.

```
\langle class \; Dias \rangle \equivclass FileFaker_DevNull:
     def __init__(self):
        pass
     # This is the 'Pirates That Do Nothing' (from VeggieTales) version of a file
     # implementation.
     def write(self, string):
        # guess I was just kidding when I said I'd process your string. :-)
        pass
```
class Diags:

July 21, 2004 sync.nw 49

```
def __init__(self):
  self.error_count=0
   self.warning_count=0
   self.rmname_count=0
   self.verbosity="low"
   self.std_out=None
  self.bit_bucket=FileFaker_DevNull()
def set_verbosity(self,level):
   if not level in ("high","med","low"):
      raise CmdError # should really be some other kind of exception. Ah well.
   self.verbosity=level
def rmname(self):
   self.rmname_count=self.rmname_count+1
def start_error(self):
   assert self.std_out == None
   self.error_count = self.error_count+1
   sys.stdout.write("\nERROR: ")
def start_warning(self):
   assert self.std_out == None
   self.warning_count = self.warning_count+1
   sys.stdout.write("\nWARNING: ")
def start_info(self,level=0):
   # on low, always block
   # on med, only take level 0 items, the rest are fluff
   # on high, do all
   assert self.std_out == None
   if (self.verbosity == "high" or
     (self.verbosity=="med" and level==0)):
      sys.stdout.write("INFO: ")
   else:
      self.std_out=sys.stdout
      sys.stdout=self.bit_bucket
def end(self):
   if self.std_out:
      sys.stdout=self.std_out
      self.std_out=None # restored to default condition
def no_errors(self):
  return self.error_count==0
```

```
def print_summary(self):
  print
   if self.error_count==0 and self.warning_count==0 and self.rmname_count==0:
      print "All OK!"
     print "(no errors or warnings or rmnames)"
   else:
     print "TOTAL ERRORS ..... \t",self.error_count
     print "TOTAL WARNINGS ... \t",self.warning_count
     print "TOTAL RMNAMES .... \t", self.rmname count
  print
```
This method takes a given path and returns a list of each of the records currently in the Change list that are subsumed by that path, and which are associated with the specified revision level.

What we do is see if the path is found. If it is not found, we're done: empty list. If the path is found, then we loop, until the path is not found or we have walked off the end of the list: we add the current record to the list and advance our index.

```
\langle class Change list method get subsumed \rangle \equiv
```

```
def get_subsumed(self,path,revision_id):
   # print "checking what is subsumed by ",path
   result=[]
   if len(self.data)>0:
      dummy_change=Change(path,revision_id) # use this for comparison purposes only
      item_insert_point=bisect.bisect(self.data,dummy_change)-1
      while (item_insert_point != len(self.data)
            and dummy_change.subsumes(self.data[item_insert_point])):
        # print "CHECKING subsumption of ",self.data[item_insert_point]
        if ((self.data[item_insert_point].revId == -1 and revision_id == -1) or
            (self.data[item_insort-point].revId != -1 and revision_id != -1):
            result.append(self.data[item_insert_point])
        else:
            print ("\nDEBUG: %s does not match %s" %
                   (self.data[item_insert_point].revId,revision_id))
        item_insert_point=item_insert_point+1
   return result
```
This routine has the knowledge of how to update the sorted list, self.data, when a new change, an Add or Delete, comes in. If no revId or source path are given, then they are assumed to be -1 (for parented) and None respectively.

We should cleanup the given paths as well. We want them normalized. That way, simple string processing can be applied to the paths.

coming up with a factored log parser The way this works now is that when the log is parsed, this script essentially sorts the lines into several different kinds and then takes the appropriate action. Generally, the actions are to accumulate Adds and Deletes into a couple of lists. Then when a single revision has been seen in the log input, the deletes and then the adds are processed. The deletes are done first so that any adds with sources can have the maximum chance of being recognized as moves. In the case of an unrecognized source, we may have a move that was introduced from another branch. This may lead to recursion.

What we need to do then, is make it so that another Change list can be created, and a log parsed, in order to update our cache of revision data, as needed.

#### $\langle class Change list method process \rangle \equiv$

```
def process(self,op_letter,target_path,revId=-1,
             source_path=None,inc_path=None,tree_path=None):
   assert ((source_path == None and inc_path == None) or
           (source_path != None and inc_path != None))
   print ("processing %s for target %s " % (op_letter,target_path))
   print " and source of ( ",source_path," )"
   print ("with inc %s and tree %s " % (inc_path,tree_path))
   if target_path != None:
      target_path=canonical_path(target_path)
   if source_path != None:
      source_path=canonical_path(source_path)
   #--- paths now normalized. Provides for ok string processing of paths.
   if op_letter=='A':
      if source_path==None:
          assert revId==-1
          # we have a plain Jane new Add change
          self.insert(Change(target_path))
      else:
          assert revId != -1\langle process Add with a source \rangleelif op_letter=='D':
      assert source_path==None
      assert revId!=-1
      ### print "DELETE TARGET PATH ",target_path
      to_be_axed=self.get_subsumed(target_path,-1) # -1 means delete only currently p
```

```
# print "\nTO BE AXED :",to_be_axed,"\n\n"
  # This next part figures out if the exact directory (if it is a directory)
  # has been found in to_be_axed, or not. If not, then we better insert
  # a Delete operation to make sure a parent directory is wiped out.
  dummy_record=Change(target_path) # for use as a search key only
  found = 0# Now, update each subsumed record to show it is now deleted.
  for r in to_be_axed:
      if dummy_record == r:
        found=1
      assert r.revId==-1
     r.revId=revId
   if not found:
      self.insert(Change(target_path,revId))
else:
```
raise ChangeError, "Unhandled op\_letter "+op\_letter

# print "D E B U G:::: ",self

This section is for processing an add with a source. Our context is the set of parameters we receive when a change comes in.

If the list is not empty, we loop over its contents. For each record:

- determine the index of the record (do this first so we get a match on revision id).
- Set the revId to -1 (meaning, currently parented).
- Set most recent path to the transformed value of the most recent location. We have to strip off the from whence the thing was deleted, which is given by the source of this Add (it is an Add with a source after all!), and we have to add on the target of the Add.
- Delete the record from self.data, using the index.
- Insert the record back into self.data.

The problem we've found at the moment is that when an add with a source is processed, we must be careful that for each subsumed element, that we transform its most recent location by removing the old prefix, and putting on the target prefix.

To process an add with a source, we expect that we can resolve it as a move. If we cannot resolve it as a move, then we treat it as an Add without a source (referred to as a "plain Jane" Add).

Resolving a move means identifying a correspending Delete that the Add came from. There are two avenues to check in making this identification.

If the source of the Add is within the current include path, then we should expect to find one or more matching Deletes in our current change set.

If the source is falls outside the current include path, we then pursue a (potential) chain of one or more revisions that apply to a branch outside of our include path. There may be multiple revisions we have to examine.

If we fail to find a correspending move on the the branch, we indicate a warning and treat the Add as a plain Jane add.

Otherwise, we have succeeded in resolving the move and so we update the appropriate Delete operation in our current change set.

 $\langle process Add with a source \rangle \equiv$ 

```
diags.start_info(1)
print "n == == = add with a source --- --- \n^n"
diags.end()
key_inc_path=Change(inc_path)
key_source_path=Change(source_path) # source_path
print "1st step of add resolution: does the 1st path fall under the 2nd path? "
print
print key_source_path
print
print key_inc_path
```

```
print
if not key_inc_path.subsumes(key_source_path):
   print "...foreign source"
   \langle let \text{ user resolve move with foreign source} \rangleelse:
   print "...local source"
   \langle try resolving move in current change set
```
What we want to do here is present the user with a choice, and have them select which of the deletes the Add should come from.

In the future, we might have the system make the suggestion for them. We may need to develop more use cases in the process here.

The main trick that we're going to have to work on is extracting the Deletes from the current change list. We might even be able to factor that code out of another part of this program, where Deletes are handled, though that is not an essential change to make.

The list of Deletes is simply those changes which are currently not parented. It doesn't matter what the original operation was. Or does it? Let's take a look at what we do in the other part of our code where we examine Changes in this way.

No, it doesn't matter what the original operation was. We are simply looking for non-parented Change records. We can tell that because their revId flag will not be -1. That is a weird way to say something is not parented, buthere are historical reasons for that one.

What we want to do is take the list of Changes for deleted paths, and presen them to the user, along with the original Add with a source that we have. We also add in a choice that says "leave as an Add".

If the user chooses to do an Add then we process this Add with a source as if it has no source. Just an Add and we do not resolve a move – per the user's request.

If the user chooses to resolve the Add, then we modify the Delete that they have designated so that it is now parented, and therefore, a move.

 $\langle let \text{ user resolve move with foreign source} \rangle \equiv$ 

```
list of deletes=self.get deleted()
list_of_paths=map((lambda record: record.most_recent_path), list_of_deletes)
list_of_paths.append("Just leave as an Add. Don't resolve to a Move.")
print
print "Please choose how to resolve this Add with a source:"
print " target is ",target_path
print " source is ",source_path
print
index=get_choice_index(list_of_paths)
\langle act\ on\ the\ choice \rangle
```
In this chunk, we do one of two things. If the user's choice returns an index that equals the length of the list of deletes list then they chose the plain Jane Add option whereby we do not resolve a move. In that case, we insert an Add to honor the user's choice.

If the user made any other choice, then the index refers to the Change record that we need to transfrom from a delete into a move. We do that same type of transformation in another location as well. We may want to factor that code out at this point.

```
\langle act\ on\ the\ choice\rangle \equivif index==len(list_of_deletes):
     # do the plain Jane Add insertion
     diags.start_info()
     print "User select choice of treating the Add with a source as an Add."
     print "Not a move."
     print
     diags.end()
     self.process('A',target_path)
 else:
     # transform the indexed delete into a move using the info of the current
     # Add with a source that we are processing.
     self.transform_to_move(list_of_deletes[index],source_path,target_path,revId,1,0)
```
This is the chunk where we are going to enter the loop and walk the chain of revisions in order to attempt to resolve the move.

We need several variables. revId ... this is the next Rev we are going to explore original source this is the one we started going after current source this is the one, based on the rev's we checked so far, that we will look for in the next Rev we explore target. . . this is the ultimate one we are going for so,

We make sure we have cached the data for the next rev. We get the changes that the current source subsumes. We expect to find a single move. We see if that move resolves against the ultimate target. If not, we update revId and current source and continue looping.

```
\langle try resolving move with foreign source\rangle \equivprint "going to resolve Add with foreign source."
 print "\n The source path is (%s)\n from revision %d" % (source_path,revId)
 original_source=source_path
 current_source=source_path
 move_resolved="a string" # just used as an exception
 just_an_add="a string" # ... used as exception to end the while (1) loop.
 try:
     while 1:
        \langle establish cached data for revision revId\rangleother_change_list=cache_o_rev[repr(revId)]
        print "---"
        print "Change list for revision ",revId,": ",other_change_list
        print "---"
        other_move_candidates=other_change_list.get_subsumed(current_source,-1)
        # uncommenting the next line forces test case
        # other_move_candidates=other_change_list.get_subsumed('oeu',-1)
        print "source path here (%s) and target path (%s)"%(current_source,target_path)
        (path1,path2)=subtract_longest_common_suffix(current_source,target_path)
        if len(other_move_candidates) != 1:
           diags.start_info(0)
           print "Have not just 1 move candidate: ",len(other_move_candidates)
           diags.end()
        i=0while (i!=len(other_move_candidates)):
           record=other_move_candidates[i]
           if record.original_op == 'D:
              # We only look at Deletes because they represent moves.
              # A's are Adds, which are ok, but don't give us any move resolution.
              # So we ignore the A's and stick to the D's.
              \langle check\ the\ move\ in\ other\ change\ list\ranglei=i+1else:
              del(other_move_candidates[i])
```

```
# we need to update rev_id and current_source and keep looping
      if len(other_move_candidates) > 0:
         if len(other_move_candidates) != 1:
            diags.start_warning()
            print "Expected to get one move candidate, but got ", len(other_move_candid
           print "Just using the first one arbitrarily."
            diags.end()
         print "len of other_move_candidates is ",len(other_move_candidates)
         print "0th record is ",other_move_candidates[0]
         print
         revId=other_move_candidates[0].fromRevId
         current_source=other_move_candidates[0].original_path
         print
        print "CHAINING to rev ",revId," and path ",current_source
      else:
         # no Delete/Move candidates, so this must be an Add that really is an Add
         diags.start_info()
         print "Move resolution trail ends... treating Add with source as Add."
         diags.end()
         self.process('A',target_path)
         raise just_an_add
except move_resolved:
  print "Move Resolved!"
except just_an_add:
```

```
print "Add is not a move."
```
What we need to do down here is compute the transformation from our Add with a foreign source. Actually, we did that prior to this chunk.

Then we apply that transformation to the original path of each of these moves.

We see if we can match that up with a Delete in our self's change list. If so, we have resolved a move.

Note: I'm not even worried about multiple matches here. I should say my reason, but I've forgotten it!

If we resolve even one, then we have eliminated the need for adding as a plain Jane Add.

 $\langle check\ the\ move\ in\ other\ change\ list\rangle \equiv$ 

```
# ---- use the move(s) to identify moves on the originating side
print
print "---> We need to apply the mapping of %s -> %s" % (path1,path2)
print "to the following record"
print
print record
# This next line applies the mapping.
potential_delete_path=os.path.join(path2,chop_prefix(path1,record.original_path))
print " look for this one: ",potential_delete_path
key_record=Change(potential_delete_path,revId)
index_to_record=bisect.bisect(self.data,key_record)-1
print
print self.data
print
print "index to record",index_to_record
print
print "key_record", key_record
print
if (index_to_record > -1 and index_to_record < len(self.data) and
      self.data[index_to_record] == key_record):
   # then we have found the long sought delete!
   print "Bingo! We have resolved the move to really be a move."
   print
   print self.data[index_to_record]
   # chop off leading os.sep char, if any
   if len(potential_delete_path)>0 and potential_delete_path[0]==os.sep:
      potential_delete_path=potential_delete_path[1:]
   self.process('A',target_path,revId,
                    os.path.join(tree_path,potential_delete_path),
                    inc_path,tree_path)
   raise move_resolved
```
The proper point at which to remove the prefix on source path is once we have decided is to be used for an attempt at move resolution within the current change set. That's because the paths stored in the current change set all have the tree path already removed.

```
\langle try resolving move in current change set\rangle
```

```
if tree_path:
   source_path=chop_prefix(tree_path,source_path)
candidate_move_items=self.get_subsumed(source_path,revId)
if len(candidate_move_items)==0:
   # case of a source that should have been found as a move
   diags.start_warning()
   print "Even though we have an add with a source of ",source_path
   print " there are no operations, like a Delete, under that path."
   print " So this Add with a source cannot be resolved to a move."
   print " ** Treating as a plain Add instead of a Move."
   diags.end()
   self.process('A',target_path)
else:
   for record in candidate_move_items:
      self.transform_to_move(record,source_path,target_path,revId)
```

```
July 21, 2004 sync.nw 60
```

```
\langle class \ Change \ list \ method \ transform \ to \ move \rangle \equivdef transform_to_move(self,record,source_path,target_path,revId,add_ok=0,strip=1):
    # ---- transform a delete/gone into delete/present with non -1 revId
    print "** transform record into move ",record
     index_to_record=bisect.bisect(self.data,record)-1
     assert self.data[index_to_record] == record
    # sanity check here
    # Even though we *could* potentially get A ops in here, it would
    # would signify a situation where a file add below a directory
    # add had occurred, for the case of a move. That shouldn't happen.
     # If this ends up being a problem, we just sort and ignore the Adds.
     if not add_ok and record.original_op != 'D':
        diags.start_error()
        print ("Internal problem. Saw an original op of %s when D was expected." %
           (record.original_op))
        diags.end()
     if strip==1:
       # This next step in key to transforming a delete into a move
        # Note that fixed_path means it's repaired
       fixed_path=chop_prefix(source_path,record.most_recent_path)
     else:
       fixed_path=""
     # chop off leading os.sep char, if any
     if len(fixed_path)>0 and fixed_path[0]==os.sep:
        fixed_path=fixed_path[1:]
     if (len(fixed_path)>0):
        record.most_recent_path=os.path.join(target_path,fixed_path)
     else:
        record.most_recent_path=target_path
    record.revId=-1
    record.fromRevId=revId # may need this for move resolution
     # new record may have new location, so we delete and re-insert
    del(self.data[index_to_record])
     self.insert(record)
     # print "new record ",record
     # print "self ",self
```
- We double check that the from path occurs outside our -i include path.
- If so, we have a candidate move from another branch.
- In that case what we want to do here is get the revision number associated with the from path.
- We use this to check our dictionary to see if we have the move data for that other revision.
- If we don't have that info, then we invoke the proper  $log -v$  command to get the interpretation of that log into our dictionary.
- From there, we check to see if the from path for our add matches any moves that may have occurred on that other branch.
- If we find a match, then we transform the Add to a move and treat it that way.
- Otherwise, we flag the Add as an error and process it purely as an Add of a new file or directory.

When we get an Add with a foreign source, we look up any moves from the originating revision.

It is an error if we don't find such a move, but we try to recover by then re-submitting the Add as a plain Jane Add.

So, when we discover that move, we know that the most-recent-location has to exactly match the source on our unresolved Add. We compute the transformation pair (1st, 2nd) on the original Add with the foreign source.

We then apply that transformation – but backwards – to the original-location in the move that we found.

If the rule does not apply, that's an error, indicating that we have a weird move or copy going on. In which case, we default to re-submitting the Add as a plain Jane.

With the rule applied, we update our unresolved Add to have it's source be the result from applying the rule to the source of the move. We resubmit the Add. It should resolve as a move, but if it doesn't that means that it was a copy, or some other.

Note that we are relying on the fact that Adds with no found source must have sources that are outside of the current include tree. If the source is within the current include tree, we mark that as an error, and treat as a plain Jane.

And we are rather expecting that this type of Change list update will work recursively when resolving moves that occurred across many branches.

Need to add in the check for subsumption beneath the include tree and do a plain Jane if not.

 $\langle$ unused handle add with non matching source $\rangle$  $\equiv$ 

```
\langle establish cached data for revision revId\rangle\equivif cache_o_rev.has_key(repr(revId)):
     print "We have the move info for revision ", revId
  else:
     diags.start_info(1)
     print "We need to load our cache with info for revision ",revId
     diags.end()
     really_good_url=process_url(source_path)
     diags.start_info(1)
     print "--> URL: ",really_good_url
     diags.end()
     cache_change_list=parse_svn_log_into_change_list('','',
           "%d:%d" % (revId,revId),really_good_url)
     cache_o_rev[repr(revId)]=cache_change_list
```
Now what we have to do is some path manipulation. We have to take the URL we got, we have to subtract the trunk as a path. This means removing the longest common suffix. That must result in the tree-path vanishing.

It is an error if it does not.

We must then take the source path we have and suffix it to the URL.

All the while, we have to manipulate this as a directory. So we will introduce a companion routine to sep\_to\_slash that is slash\_to\_sep.

We convert the URL to having  $\circ s$ . sep separators.

We invoke the subtract-longest-common-suffix routine, passing in the URL,

and the tree-path for the root of the svn workspace.

We check that the tree part vanishes.

We don't actually then join the URL with the source path. Turns out that is self-limiting and causes problems: empty log results.

Finally, we convert the result back to having forward slashes.

All in all, three new functions.

 $\langle def$  process urli≡

def process\_url(source\_path):

url\_as\_path=slash\_to\_sep(svn\_url)

(url\_as\_path,dummy)=subtract\_longest\_common\_suffix(url\_as\_path,svn\_tree\_path) if dummy  $!=$  '':

raise CmdError,(-1,"Must have a bad -t tree-path of %s" % (svn\_tree\_path)) return sep\_to\_slash(url\_as\_path)

 $\langle def slash \ to \ sep \rangle \equiv$ def slash\_to\_sep(given\_path): return given\_path.translate(string.maketrans('/',os.sep)) Given that the paths are in format using the os.sep chars, this algortithm can be rather string based. We have an invariant that says we know the index farthest from the left that is where a suffix begins with a slash, or, is entirely empty.

We init by setting these indices to mark the end of the given strings. While neither one hits 0, and while the chars they index in the path strings do match, we decrement them. If the chars they now reference are  $\circ s.\mathsf{sep}$  then we update the mark points.

When we are done, we return each string up to its mark point. Which means they will have no terminating os.sep char, unless both paths mismatch starting at the last character, and one of them does end in os.sep.

### $\langle def subtract longest common suffix \rangle \equiv$

```
def subtract_longest_common_suffix(path_a,path_b):
   left_mark_a=len(path_a)
   left_mark_b=len(path_b)
   index_a=left_mark_a
   index_b=left_mark_b
   while (index_a != 0 and index_b != 0 andpath_a[index_a-1] == path_b[index_b-1]):index_a=index_a-1
      index_b=index_b-1
      # just check one of the strings since they are equal at the index points
      if path_a[index_a] == os.\nleft_mark_a=index_a
          left_mark_b=index_b
   return (path_a[0:left_mark_a],path_b[0:left_mark_b])
```
The problem with the CmdError exception gets handled farther up the chain, but not in a way that leads to proper reporting. We really should look at the few cases of exception handling in this script and clean it up. Sounds like a deferred change request to me!

```
\langle get\ the\ url\ from\ info\ of\ the\ sun\ workspace space\rangle\equivos.chdir(svn_client_root)
 cmd=cmd_object("svn info")
 info_lines=string.split(cmd.out,'\n')
 svn_url=None
 for line in info_lines:
     m=re.match("^URL:\s(.+?)\s*$", line)if m:
        svn_url=m.group(1)
        break
 if svn_url:
     diags.start_info(0)
     print "Using subversion url of (%s)" % (svn_url)
     diags.end()
 else:
     # This exception doesn't work that well, but we are still down and dirty. Right?
     raise CmdError,(-1,"Did not find url in svn info output:\n"+cmd.out)
```
Takes a string, presumes it is a path in the current operating system's environment, returns a string in which all the os.sep chars have been converted to forward slash characters. What is so useful about this function? It allows paths to be suffixed to a URL which URL needs to have forward slash separators.

```
\langle def sep to slash\rangle \equivdef sep_to_slash(given_path):
     return given_path.translate(string.maketrans(os.sep,'/'))
```
 $\langle$ old handle add with non matching source $\rangle \equiv$ 

```
# this means we got an Add with source, but nothing matches. This may be
# a move from another branch.
diags.start_error()
print "got Add with source of %s but no items have been deleted from that path" % (sou
if source_path[0]==os.sep:
   print " processing this Add as an Add and not a Move."
   self.process('A',target_path)
else:
   print (" ignoring path (",target_path,") as it lacks a %s as its first char." %
        (os.sep))
```
July 21, 2004 sync.nw 65

Just print out each item in order.

```
\langle class \ Change \ list \ method \ repr \rangle \equivdef __repr__(self):
     result="---- list start ----\n"
     for item in self.data:
         result=result+repr(item)+"\n"
     result=result+"---- end ----\n"
     return result
```
It would be nice to assert somewhere that the type of the second argument is a Change object.

This method will take on a lot of intelligence by the time we're through with it. For now, we want to insert into self and maintain order, by means of bisect.insort().

We do a sanity check. For incoming items, only those for Add operations should have from, or source path paths, if at all. It may be other types of changes created as a result of doing an insert have a from path, but that's ok.

```
\langle class Change list method insert \rangle \equivdef insert(self,new_change):
     # print "Got new change: ",new_change
     item_insert_point=bisect.bisect(self.data,new_change)
     is_present = (
       self.data[item_insert_point-1:item_insert_point] == [new_change])
     if not is_present:
        bisect.insort(self.data,new_change)
     else:
        diags.start_error()
        print "Internal Message: potential extra insert into the change list"
        diags.end()
```
return 0

return -1

return 1

else:

elif self.revId  $== -1$ :

We need a class that can be modeled as a tuple. We intend to use it in a sorted list maintained by bisect. We will also hang our subsumes comparison operation off of this class as well.

This class needs two constructors, or  $\bot$ init  $\bot$  methods. One will be for creating Change records based on Add operations. That one will take a single argument as a path. The other will take a path and a revision id and be for setting up a new Delete Change record.

```
\langle class \ Change \rangle \equivChangeError="Error occurred in method of class Change"
  class Change:
      \langle Change\ init\rangle\langle Change \ method \cmp \rangle\langle Change \ method \ repr \rangle\langle Change method subsumes\rangle\langle Change \ method \ comp \rangle \equivdef __cmp__(self, other):
      if self.most_recent_path < other.most_recent_path:
         return -1
      elif self.most_recent_path > other.most_recent_path:
         return 1
      elif ((self.revId == -1 and other.revId == -1) or
              (self.revId != -1 and other.revId != -1)):
```
Note that we always normalize all paths that we accept into a Change. This is for a number of reasons:

- We can sort on the names and store Change records in a Change list.
- We can use the commonprefix method in determining if one path subsumes another.

```
\langleChange init\rangle≡
 def __init (self,target_path,revision_id=-1):
     self.revId=revision_id
     if revision_id == -1:
        # being created on an Add
        self.original_op='A'
     else:
        # being created for a delete
        self.original_op='D'
     self.fromRevId=-1 # initial value
     self.original_path=canonical_path(target_path)
     self.most_recent_path=self.original_path
```
The purpose of this method is to return a true value if and only if the other change is holds a target path that is equal to or would fall under the target path of the self change object.

The best way to do this comparison is by first splitting both paths into their component parts, in order. Then, while both lists are not empty and the front of each list has equal elements, we keep pulling off the front elements of each list.

If we get both lists are empty, the paths were the same, and so we return true.

If we get that only self's list became empty, then we also return true. Which means if we get that only other change's list became empty, we return false.

The only other case left is that we got an inequality, and neither list is empty. In this case also we return false.

#### $\langle Chanae \; method \; subsumes \rangle \equiv$

```
def subsumes(self,other_change):
   # print "checking subsume of ",self,other_change
   self_array=string.split(self.most_recent_path,os.sep)
   other_array=string.split(other_change.most_recent_path,os.sep)
   while (len(self_array) != 0 and len(other_array) != 0 and
           self_array[0] == other_array[0]:self_array[:]=self_array[1:]
      other_array[:]=other_array[1:]
   return (len(self_array)==0)
```
We want to print a Change in such a way that all its fields have their values shown.

```
\langle Change \; method \; repr \rangle \equivdef __repr__(self):
    result= " Original Operation: "+self.original_op+"\n"
    result=result+" Most Recent Location: "+self.most_recent_path+"\n"
    result=result+" Original_path: "+self.original_path+"\n"
    result=result+" revision id: "+repr(self.revId)
    if self.revId==-1:
       result=result+" (currently parented) "
    result=result+" "
    result=result+"from rev id: "+repr(self.fromRevId)
    result=result+"\n"
    return result
```
Now, in order to get the output from log --verbose, we most likely need to change directories.

First, let's just try forming a directory using the os.path module.

We need to write  $d:\mathcal{S}$  on the first element of the path because for some reason the  $\circ s$ .path function does not put the  $\setminus \setminus$  in there for us.

```
\langle form \ directory \ changes \rangle \equiv
```

```
dir_svn_root=os.path.join('d:\\','svnstuff','cl3','clearcase-sync')
print "SVN root dir = ",dir_svn_root
```
# how the heck do we know if this fails or not? By an exception being raised. try:

```
os.chdir(dir_svn_root)
  cmd=cmd_object("svn log -v -r HEAD:3")
  \langle process log in reverse order \rangleexcept ChangeError,mesg:
  print "\nProbably an internal error with the Change class:\n\n",mesg
  sys.exit(2)
except OSError, mesg:
  diags.start_error()
  print "Your SVN root argument must be bad:\n\lambdan", mesg
  sys.exit(1)
except CmdError,(rc,errstring):
   diags.start_error()
   print "got return code of ",rc
   print "stderr=",errstring
```

```
July 21, 2004 \qquad \qquad sync.nw 69
```
This chunk provides a test string that is useful for working on the log parsing routine.

```
\langle test \, string \rangle \equivtest_string="""------------------------------------------------------------------------
 r21 | rjenkinsdomain | 2004-06-13 23:23:11 -0400 (Sun, 13 Jun 2004) | 1 line
 Changed paths:
    D /branches/MIPdev4.2/jndi/SlideDirContext.java
     A /branches/MIPdev4.2/jndi/SlideDirtContext.java (from /branches/MIPwork4.2/jndi/Sl
     A /branches/MIPdev4.2/jndi/addwmod2.txt (from /branches/MIPwork4.2/jndi/addwmod2.tx
 Add a file, modified/renamed a file for test 6+ from the work branch
   ------------------------------------------------------------------------
 """
\langleold test string\rangle\equivtest_string="""------------------------------------------------------------------------
 r11 | brassieur | 2004-06-11 10:58:58 -0700 (Fri, 11 Jun 2004) | 2 lines
 Changed paths:
    A /trunk/Leo (from /trunk/newBill:9)
    D /trunk/newBill
 more test
  ------------------------------------------------------------------------
 r10 | brassieur | 2004-06-11 10:58:36 -0700 (Fri, 11 Jun 2004) | 2 lines
 Changed paths:
    D /trunk/Leo
    A /trunk/newLeo (from /trunk/Leo:9)
 test
            ------------------------------------------------------------------------
 r9 | brassieur | 2004-06-11 09:48:38 -0700 (Fri, 11 Jun 2004) | 2 lines
 Changed paths:
    D /trunk/bill
    A /trunk/newBill (from /trunk/bill:8)
 Try first step of a move.
  ------------------------------------------------------------------------
 """
```
We want to process lines in reverse order and test them to find the ones that have the Add and Delete operations. We can do other operations later to reconcile with what we find when we do our directory walk for file difference comparisons.

We split cmd.out on newlines. Then we process that list in reverse order.

And then we want to be able to match the line against a regular expression that can match on the Add and Delete operations in the log. We suppose that somebody could get cute and enter a comment that would match the same pattern as these operation strings.

The thing to do would be to actually process the output from  $c$  cmd.out of the svn log --verbose in order, being careful to capture the changed paths and ignore anything in the comments that are trying to fool us. Push each change line onto a list. Then process the list in reverse order. Quite easily done. But we shall stick with the down and dirty approach for now.

The regular expression is designed with the following in mind:

- There are three spaces, a letter indicating an operation, and another space.
- Then follows a path, which may include embedded spaces (oh joy!).
- Optionally: a (from xxx:n) substring.
- The xxx part gives a path, and n is the revision it comes from. Note the from part only should occur for an A operation.

Note that we have to be careful to use the canonical path() processed form of m.group(2) and m.group(4) so that our comparisons are valid.

This will be our new chunk for being able to process an svn log  $-v$  output. We shall begin by creating regular expressions that can recognize:

- A dash line with exactly 80 dashes.
- A change line. If the change is an A or a D, then store it in the list it belongs in.
- An info line. Process the D's, then A's, and then clear the lists. For each A, pass in the number for the rev.
- Or a blank line. Clear the two lists whether they need it or not. This rule helps eliminate bogus actions by people being cute with comments.
- Changed paths. Don't have to do anything.

It should always go change, changed paths, info, dash, blank or comment.

We could define a little local class for a singleton state machine object that knows how to keep up with this type of pattern. This would enhance our ability to detect crap in the input. That's generally helpful to the user. Alternatively, we could invest in using the SVN API, rather than accing SVN via its command line.

What we're going to do is, when we match a line for a change, we shall store the results of the match as a tuple. Often, some of the members of that tuple

will be None. This is to be expected. We will then process the tuples at the appropriate time: either from add\_list or from del\_list. We can assert the tuple has the expected command letter ('A' or 'D').

```
\langle get \text{ and process} \text{ svn } \text{log} \rangle \equivadd_list=[]
 del_list=[]
 # 666 is an arbitrary and highly conspicuous integer greater than 0
 universal_revision_number=666
 # need this next item for testing for inclusion of changes
 key_svn_inc_path=Change(the_include_path)
 cmd=None
 if url:
     cmd=cmd_object("svn log -v -r %s %s" % (range_parameter,url))
 else:
     os.chdir(svn_client_root)
     cmd=cmd_object("svn log -v -r %s" % (range_parameter))
 log_lines=string.split(cmd.out,'\n')
 # log_lines=string.split(test_string,'\n')
 log_lines.reverse()
 for line in log_lines:
     \langle match\ a\ change\ line \rangle\langle match\ a\ dash\ line \rangle\langle match\ an\ info\ line\ and\ process \ranglem=re.match("^\s*$",line)
     if m:
        ## diags.start_info(1)
        ## print "BLANK"
        ## diags.end()
        if add_list or del_list:
            diags.start_warning()
            for i in add_list:
               print
               print "Discarding CHANGE line due to syntax anomaly in svn log output:"
               print "--> ",i
            for i in del_list:
               print
               print "Discarding CHANGE line due to syntax anomaly in svn log output:"
               print "--> ",i
            diags.end()
        add list[:]=[]del_list[:]=[]
        continue
     m=re.match("^Changed paths:$",line)
     if m:
```

```
# diags.start_info(1)
   # print "CHANGED PATHS"
  # diags.end()
   continue
diags.start_info(1)
print "COMMENT --> ",line
diags.end()
```

```
This chunk is where we cal the process method of change list to insert the
adds] and [[deletes into the change_list data structure.
```

```
\langle match\ an\ info\ line\ and\ process\rangle \equivm=re.match("^r(\d+)\s\|\s.+?\|\s\d\d\d\d-.*?\s\|\s\d+\slines?\s*$",line)
 if m:
    diags.start_info(1)
    print "INFO LINE: rev is ",m.group(1)
    ### print "processing Adds and Deletes, deletes first"
    diags.end()
    for i in del_list:
      assert i[0]=vD'change_list.process('D',i[1],universal_revision_number)
    del_1ist[:]=[]for i in add_list:
        assert i[0]=='A'if i[2] == None:
           # the from path for the Add is empty in this case
           change_list.process('A',i[1])
        else:
           # there is a from path for this Add: it's gotta be a MOVE
           change_list.process('A',i[1],string.atoi(i[3]),i[2],
                the_include_path,the_tree_path)
     add_list[:]=[]
     continue
```
```
July 21, 2004 sync.nw 73
```

```
\langle match\ a\ change\ line \rangle \equivm=re.match("^ ([A|D|M|R|?)) (.+?)(\(from (.+):(\d+)\))?$",line)
if m:
   diags.start_info(1)
   print " CHANGE ",line
   diags.end()
   #see if we even process this change
   key_target_path=Change(canonical_path(m.group(2)))
    # print "key target path ", key target path
    if key_svn_inc_path.subsumes(key_target_path):
       target_path=chop_prefix(the_tree_path,canonical_path(m.group(2)))
       source_path=None
       if m.group(4):
          temp_cp4=canonical_path(m.group(4))
          # diags.start_info(1)
          # print "the_tree_path is ",the_tree_path
          # print "and canonical form of the source path is ",temp_cp4
          # diags.end()
          source_path=temp_cp4
       if m.group(1) == 'A':
          # see the loop variable 'i' below - it's related
          add_list.append((m.group(1),target_path,source_path,m.group(5)))
       elif m.group(1) == 'D':
          print "ADDING A DELETE for target ",target_path
          del_list.append((m.group(1),target_path))
       elif m.group(1) == 'R':
          if source_path==None:
             diags.start_warning()
             print "DEBUG: ignoring R(eplace) line with no source path"
             print
             diags.end()
          else:
             diags.start_info()
             print "Treating R(eplace) change as a plain Add."
             diags.end()
             add_list.append(('A',target_path,None,None))
       else:
          diags.start_info(1)
          print "ignoring log line: ",line
          diags.end()
    else:
       diags.start_info(1)
       print ("Not in inc path (%s) so \n ignoring log line: %s " %
                (the_include_path,line))
       diags.end()
    continue
```

```
\langle match\ a\ dash\ line \rangle \equivm=re.match("^\-{72,72}$",line)
 if m:
    diags.start_info(1)
    print "DASH ",line
    diags.end()
     continue
```
Now we need a chunk that demonstrates using cmd object.

```
\langle use\ safe\ cmd\ object\rangle\equivtry:
    cmd=cmd_object("dir /w")
    print "stdout=",cmd.out
 except CmdError,(rc,errstring):
    diags.start_error()
    print "got return code of ",rc
    print "stderr=",errstring
```
This code adapted from a posting to ActiveState's ASPN by Tobias Polzin.

I think the real thing to do first is show that we can execute an SVN command to get the history of what has happened. And then from that, put together our set of commands for updating directories in ClearCase.

Due to use of the temp files, this might be a bit slower than other means of executing shell commands from Python, such as what is used in clearcvs.py. However, we like getting the return code back.

```
\langle class \; cmd \; object \rangle \equiv
```
CmdError='Error running command'

```
class cmd_object:
   """This is a deadlock safe version of popen2 (no stdin), that returns
   an object with errorlevel,out, and err"""
   def __init__(self,command):
       outfile=tempfile.mktemp()
       errfile=tempfile.mktemp()
       self.result=os.system("(\%s) > \%s 2> \%s" \%(command,outfile,errfile))
       try:
          myfile=open(outfile,"r")
          self.out=myfile.read()
          myfile.close()
          try:
             os.remove(outfile)
          except:
             print "woops"
       except IOError:
          self.out=""
       try:
          myfile=open(errfile,"r")
          self.err=myfile.read()
          myfile.close()
          try:
             os.remove(errfile)
          except:
             print "woops"
       except IOError:
          self.err=""
       if self.result != 0:
          raise CmdError,[self.result,self.err]
```
## 2.1 Questions

What SVN command(s) do we use to tell to what revision a given client workspace is currently synchronized? We can use svn info at the root level, and optionally descend through the entire set of directories and collect a max value.